# UITouch Class Reference

**Data Management: Event Handling**

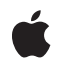

**2008-02-29**

#### á

Apple Inc. © 2008 Apple Inc. All rights reserved.

No part of this publication may be reproduced, stored in a retrieval system, or transmitted, in any form or by any means, mechanical, electronic, photocopying, recording, or otherwise, without prior written permission of Apple Inc., with the following exceptions: Any person is hereby authorized to store documentation on a single computer for personal use only and to print copies of documentation for personal use provided that the documentation contains Apple's copyright notice.

The Apple logo is a trademark of Apple Inc.

Use of the "keyboard" Apple logo (Option-Shift-K) for commercial purposes without the prior written consent of Apple may constitute trademark infringement and unfair competition in violation of federal and state laws.

No licenses, express or implied, are granted with respect to any of the technology described in this document. Apple retains all intellectual property rights associated with the technology described in this document. This document is intended to assist application developers to develop applications only for Apple-labeled computers.

Every effort has been made to ensure that the information in this document is accurate. Apple is not responsible for typographical errors.

Apple Inc. 1 Infinite Loop Cupertino, CA 95014 408-996-1010

Apple, the Apple logo, Cocoa, and Objective-C are trademarks of Apple Inc., registered in the United States and other countries.

iPhone is a trademark of Apple Inc.

Simultaneously published in the United States and Canada.

Even though Apple has reviewed this document,<br>APPLE MAKES NO WARRANTY OR<br>REPRESENTATION, EITHER EXPRESS OR<br>IMPLIED, WITH RESPECT TO THIS<br>DOCUMENT, ITS QUALITY, ACCURACY,<br>MERCHANTABILITY, OR FITNESS FOR A

PARTICULAR PURPOSE. AS A RESULT, THIS<br>DOCUMENT IS PROVIDED "AS IS," AND<br>YOU, THE READER, ARE ASSUMING THE<br>ENTIRE RISK AS TO ITS QUALITY AND **ACCURACY.**

**IN NO EVENT WILL APPLE BE LIABLE FOR DIRECT, INDIRECT, SPECIAL, INCIDENTAL, OR CONSEQUENTIAL DAMAGES RESULTING FROM ANY DEFECT OR INACCURACY IN THIS DOCUMENT, even if advised of the possibility of such damages.**

**THE WARRANTY AND REMEDIES SET** FORTH ABOVE ARE EXCLUSIVE AND IN<br>LIEU OF ALL OTHERS, ORAL OR WRITTEN,<br>EXPRESS OR IMPLIED. No Apple dealer, agent,<br>or employee is authorized to make any **modification, extension, or addition to this warranty.**

**Some states do not allow the exclusion or limitation of implied warranties or liability for incidental or consequential damages, so the above limitation or exclusion may not apply to you. This warranty gives you specific legal rights, and you may also have otherrights which vary from state to state.**

# **Contents**

#### UITouch Class [Reference](#page-4-0) 5

[Overview](#page-4-1) 5 [Tasks](#page-5-0) 6 Getting the [Location](#page-5-1) of Touches 6 Getting Touch [Attributes](#page-5-2) 6 [Properties](#page-5-3) 6 [info](#page-5-4) 6 [locationInView](#page-6-0) 7 [phase](#page-6-1) 7 [previousLocationInView](#page-6-2) 7 [tapCount](#page-7-0) 8 [timestamp](#page-7-1) 8 [view](#page-7-2) 8 [window](#page-8-0) 9 [Constants](#page-8-1) 9 [Touch](#page-8-2) Phase 9 Touch [Information](#page-9-0) 10

[Document](#page-10-0) Revision History 11

[Index](#page-12-0) 13

#### **C ONTENT S**

# <span id="page-4-0"></span>UITouch Class Reference

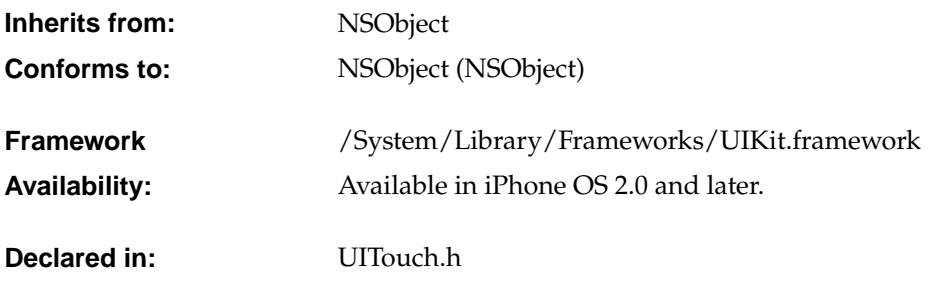

# <span id="page-4-1"></span>**Overview**

**Important:** This is a preliminary document for an API or technology in development. Although this document has been reviewed for technical accuracy, it is not final. Apple is supplying this information to help you plan for the adoption of the technologies and programming interfaces described herein. This information is subject to change, and software implemented according to this document should be tested with final operating system software and final documentation. Newer versions of this document may be provided with future seeds of the API or technology. For information about updates to this and other developer documentation, view the New & Updated sidebars in subsequent documentation seeds.

A UITouch object represents the presence or movement of a finger on the screen for a particular event. You access UITouch objects through UIEvent objects passed into responder objects for event handling.

A UITouch object includes methods for accessing the view or window in which the touch occurred and for obtaining the location of the touch in a specific view or window. it also lets you find out when the touch occurred, whether the user tapped more than once, whether the finger is swiped (and if so, in which direction), and the phase of a touch—that is, whether it began, moved, or ended the gesture, or whether it was canceled.

See "Event Handling" in *iPhone OS Programming Guide* for further information on event handling.

# <span id="page-5-0"></span>Tasks

#### <span id="page-5-1"></span>**Getting the Location of Touches**

[locationInView](#page-6-0) (page 7) *property* The location of the touch in the view in which it occurred. (read-only) [previousLocationInView](#page-6-2) (page 7) *property* The previous location of the touch in the view in which it occurred. (read-only) [view](#page-7-2) (page 8) *property* The view in which the touch initially occurred. (read-only) [window](#page-8-0) (page 9) *property* The window in which the touch initially occurred. (read-only)

#### <span id="page-5-2"></span>**Getting Touch Attributes**

[tapCount](#page-7-0) (page 8) *property* The number of times the finger was tapped for this given touch. (read-only) [timestamp](#page-7-1) (page 8) *property* The time when the touch occurred or when it was last mutated. (read-only) [info](#page-5-4) (page 6) *property* The constants indicating whether the touch is a swipe and, if so, its direction. (read-only)

[phase](#page-6-1) (page 7) *property* The type of touch. (read-only)

# <span id="page-5-3"></span>**Properties**

<span id="page-5-4"></span>For more about Objective-C properties, see "Properties" in *The Objective-C 2.0 Programming Language*.

#### **info**

The constants indicating whether the touch is a swipe and, if so, its direction. (read-only)

@property(readonly) UITouchInfo info

#### **Discussion**

The property value is a bitmask of type UITouchInfo in which flags are set to indicate whether the finger (touch) is being swiped and which direction the finger is moving in. For further information, see "Touch [Information"](#page-9-0) (page 10).

#### **Availability**

Available in iPhone OS 2.0 and later.

#### **Declared In**

UITouch.h

#### <span id="page-6-0"></span>**locationInView**

The location of the touch in the view in which it occurred. (read-only)

@property(readonly) CGPoint locationInView

#### **Discussion**

The value of this property is a point identifying the location of the touch in the owning view's local coordinate system.

#### **Availability**

Available in iPhone OS 2.0 and later.

#### **See Also**

@property [previousLocationInView](#page-6-2) (page 7)

#### **Declared In**

<span id="page-6-1"></span>UITouch.h

#### **phase**

The type of touch. (read-only)

@property(readonly) UITouchPhase phase

#### **Discussion**

The property value is a constant that indicates whether the touch began, moved, ended, or was canceled. For descriptions of possible UITouchPhase values, see ["Touch](#page-8-2) Phase" (page 9).

#### **Availability**

Available in iPhone OS 2.0 and later.

#### <span id="page-6-2"></span>**Declared In**

UITouch.h

#### **previousLocationInView**

The previous location of the touch in the view in which it occurred. (read-only)

@property(readonly) CGPoint previousLocationInView

#### **Discussion**

The property value is a point identifying the previous location of the touch in the owning view's local coordinate system.

#### **Availability**

Available in iPhone OS 2.0 and later.

#### **See Also**

@property [locationInView](#page-6-0) (page 7)

#### **Declared In**

UITouch.h

#### <span id="page-7-0"></span>**tapCount**

The number of times the finger was tapped for this given touch. (read-only)

@property(readonly) NSUInteger tapCount

#### **Discussion**

The value of this property is an integer indicating the number of times the user tapped their fingers on a certain point within a predefined period. If want to determine whether the user single-tapped, double-tapped, or event triple-tapped a particular view or window, you should evaluate the value returned by this method.

#### **Availability**

Available in iPhone OS 2.0 and later.

<span id="page-7-1"></span>**Declared In** UITouch.h

#### **timestamp**

The time when the touch occurred or when it was last mutated. (read-only)

@property(readonly) NSTimeInterval timestamp

#### **Discussion**

The value of this property is the time, in seconds, since system startup the touch either originated or was last changed. You can store and compare the initial value of this attribute to subsequent timestamp values of the UITouch instance to determine the duration of the touch and, if it is being swiped, the speed of movement.

#### **Availability**

Available in iPhone OS 2.0 and later.

#### <span id="page-7-2"></span>**Declared In**

UITouch.h

#### **view**

The view in which the touch initially occurred. (read-only)

@property(readonly) UIView \*view

#### **Discussion**

The value of the property is the view object in which the touch originally occurred. This object might not be the view the touch is currently in.

#### **Availability**

Available in iPhone OS 2.0 and later.

#### **See Also**

[@property](#page-8-0) window (page 9)

#### **Declared In** UITouch.h

**8** Properties **2008-02-29 | © 2008 Apple Inc. All Rights Reserved.**

#### <span id="page-8-0"></span>**window**

The window in which the touch initially occurred. (read-only)

@property(readonly) UIWindow \*window

#### **Discussion**

The value of the property is the window object in which the touch originally occurred. This object might not be the window the touch is currently in.

#### **Availability**

Available in iPhone OS 2.0 and later.

#### **See Also**

```
@property view (page 8)
```
#### **Declared In** UITouch.h

# <span id="page-8-1"></span>Constants

### <span id="page-8-2"></span>**Touch Phase**

The phase of a finger touch.

```
typedef enum {
   UITouchPhaseBegan,
   UITouchPhaseMoved,
   UITouchPhaseStationary,
   UITouchPhaseEnded,
   UITouchPhaseCanceled,
} UITouchPhase;
```
#### <span id="page-8-3"></span>**Constants**

<span id="page-8-4"></span>UITouchPhaseBegan

A finger for a given event touched the screen.

Available in iPhone OS 2.0 and later.

Declared in UITouch.h

<span id="page-8-5"></span>UITouchPhaseMoved

A finger for a given event moved on the screen.

Available in iPhone OS 2.0 and later.

Declared in UITouch.h

UITouchPhaseStationary

A finger is touching the surface but hasn't moved since the previous event.

Available in iPhone OS 2.0 and later.

Declared in UITouch.h

```
UITouchPhaseEnded
```
A finger for a given event was lifted from the screen.

Available in iPhone OS 2.0 and later.

Declared in UITouch.h

<span id="page-9-1"></span>UITouchPhaseCanceled

The system canceled tracking for the touch, as when (for example) the user puts the device to his or her face.

Available in iPhone OS 2.0 and later.

Declared in UITouch.h

#### **Discussion**

The phase of a UITouch instance changes in a certain order during the course of an event. You access this value through the [touchPhase](#page-6-1) (page 7) property.

#### **Declared In**

```
CocoaTouch/UITouch.h
```
#### **Touch Information**

The movement of a finger on the screen during an event, including its direction.

enum {

```
UITouchSwipedUp = 1 \lt 0,UITouchSwipedDown = 1 \leq 1,
UITouchSwipedLeft = 1 \leq 2,
UITouchSwipedRight = 1 \leq 3,
```
<span id="page-9-6"></span>};

#### <span id="page-9-3"></span>**Constants**

<span id="page-9-4"></span>UITouchSwipeUp

The finger is swiping up across the screen.

<span id="page-9-5"></span>UITouchSwipeDown

The finger is swiping down across the screen.

UITouchSwipeLeft

The finger is swiping to the left across the screen.

UITouchSwipeRight

The finger is swiping to the right across the screen.

#### **Discussion**

The constants maycombined (via a bitwise operator) to indicate a direction such as "to the upper-right of the screen." The swipe directions are relative to the current user-interface orientation. You access this constant value through the [touchInfo](#page-5-4) (page 6) property.

#### **Declared In**

CocoaTouch/UITouch.h

# <span id="page-10-0"></span>Document Revision History

This table describes the changes to *UITouch Class Reference*.

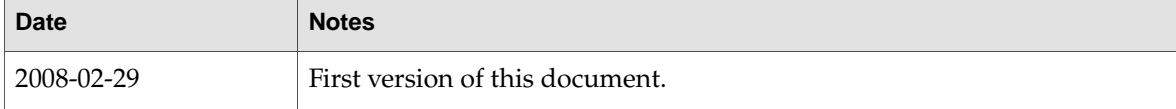

#### **REVISION HIS T O R Y**

Document Revision History

# Index

<span id="page-12-0"></span>I

info instance property [6](#page-5-4)

### V

view instance property [8](#page-7-2)

#### W

window instance property [9](#page-8-0)

### P

L

phase instance property [7](#page-6-1) previous Location InView instance property [7](#page-6-2)

locationInView instance property [7](#page-6-0)

# T

tapCount instance property [8](#page-7-0) timestamp instance property [8](#page-7-1) Touch Information [10](#page-9-0) Touch Phase [9](#page-8-2)

### $\cup$

- UITouchPhaseBegan constant [9](#page-8-3) UITouchPhaseCanceled constant [10](#page-9-1) UITouchPhaseEnded constant [10](#page-9-2) UITouchPhaseMoved constant [9](#page-8-4) UITouchPhaseStationary constant [9](#page-8-5) UITouchSwipeDown constant [10](#page-9-3) UITouchSwipeLeft constant [10](#page-9-4) UITouchSwipeRight constant [10](#page-9-5)
- UITouchSwipeUp constant [10](#page-9-6)